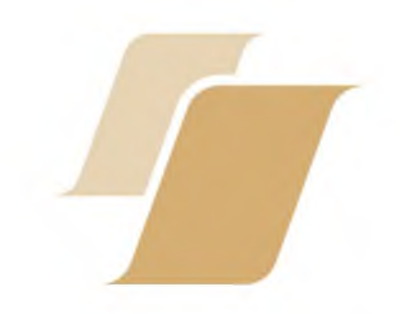

# ФОНД ПРЕЗИДЕНТСКИХ ГРАНТОВ РОССИЙСКОЕ МОЛОДЁЖНОЕ ПОЛИТЕХНИЧЕСКОЕ ОБЩЕСТВО

приглашают

школьников и студентов начальных курсов, имеющих инновационные разработки в области науки и техники, к участию в российской и региональных бизнес-школах-выставках

Сеть научно-технологических бизнес-школ-выставок организуется в рамках реализации проекта - победителя Первого конкурса грантов Президента Российской Федерации! Проект поддержан Минэкономразвития России, МГТУ имени Н.Э. Баумана, АО «РВК», ОАО «РЖД», ПАО «Аэрофлот», российскими научными организациями мирового уровня, региональными органами исполнительной власти и образовательными учреждениями. Оргвзнос за участие не взимается.

Главной целью проекта является развитие у школьников и студентов навыков научного предпринимательства, способствующих внедрению экономически перспективных разработок в области инженерных, естественных, социально-гуманитарных наук, математики и информационных технологий.

Российская бизнес-школа-выставка пройдёт с 19 по 23 марта 2018 года на базе Московского государственного технического университета имени Н.Э. Баумана. В её рамках состоится Российская научно-методическая конференция-семинар для тьюторов с презентацией лучших практик организации научно-предпринимательской деятельности молодёжи; будет издан и представлен на индексацию в РИНЦ сборник докладов конференции-семинара.

Региональные бизнес-школы-выставки пройдут  $\overline{B}$ октябре-ноябре 2018 года в Мурманской, Челябинской, Псковской, Самарской областях, в Краснодарском и Алтайском краях.

В программы занятий бизнес-школ-выставок предполагается включить мастер-классы, специализированные семинары и лектории, индивидуальные консультации, деловые игры, экспериментальные практики в научных лабораториях, технопарках, на производстве.

Тематика занятий будет ориентирована на технологии реализации научных и инженерных разработок, запуск и развитие стартапов, инжиниринг, формы и способы научного предпринимательства. Лучшие разработки будут представлены в выставочном формате. На выставки планируется пригласить представителей промышленности и предпринимательских кругов, издать и распространить среди потенциальных потребителей каталоги инновационных разработок участников.

Прошедшим полный курс научно-предпринимательской российской или ПОДГОТОВКИ на региональной бизнес-школе-выставке будут выданы свидетельства участника проекта Фонда Президентских грантов, а победителям инновационных выставок - дипломы лауреата проекта Фонда Президентских грантов.

Для участия в отборе на бизнес-школы-выставки необходимо представить в российский или региональный Оргкомитет регистрационную форму, описание инновационной разработки, другие материалы согласно перечня, содержащегося в Правилах участия. По итогам экспертной оценки будут отобраны 150 участников российской бизнес-школы-выставки и до 50 участников каждой из региональных.

Правила участия, перечень научных направлений, методические рекомендации, параметры экспертной оценки, бланк регистрационной формы (заявки) для российской бизнес-школы-выставки расположены по адресу: http://www.step-into-the-future.ru/node/886. Срок подачи заявки, описания инновационной разработки и других необходимых материалов в Оргко-

митет российской бизнес-школы-выставки - 31 января 2018 года.

Дополнительную информацию и консультации можно получить по телефонам: (499) 267-55-52, 263-62-82.

<sup>1</sup>Название проекта «Организация региональной сети и проведение бизнес-школ-выставок, направленных на развитие у школьников и студентов навыков научного предпринимательства, способствующих внедрению экономически перспективных разработок молодых инноваторов».

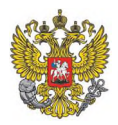

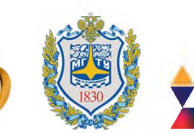

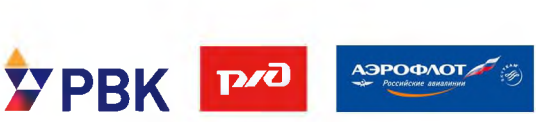

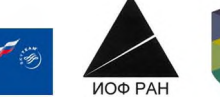

## МЕТОДИЧЕСКИЕ РЕКОМЕНДАЦИИ ПО ОФОРМЛЕНИЮ ОПИСАНИЯ ИННОВАЦИОННОЙ РАЗРАБОТКИ

## Специальные требования.

1. У разработки должен быть один автор

2. Каждый автор может предоставить на конкурсный отбор только одно описание инновационной разработки (статью)

## I. Структура описания инновационной разработки (статьи)

- код УДК статьи
- заголовок статьи
- аннотация
- ключевые слова
- место выполнения работы
- описание разработки (подзаголовок)
- сравнение с существующими аналогами (подзаголовок)
- использование разработки (подзаголовок)
- бизнес-привлекательность разработки (подзаголовок)
- литература (подзаголовок)
- отдельным абзацем прописывается согласие автора и научного руководителя (консультанта) на публикацию и распространение статьи, ставятся подписи

### Правила оформления структурных элементов

*(образец оформления см. в приложении 1)*

**Код УДК** (Универсальная десятичная классификация, допускается определить в интернетресурсах, например по ссылке <http://teacode.com/online/udc/>) - располагается в левом верхнем углу.

**Заголовок** статьи располагается по центру и содержит следующие элементы:

- название статьи (набирается заглавными буквами, без сокращений и аббревиатур), которое должно отражать полученный результат, например, «Технология получения ...», «Новый принцип изготовления ...», «Устройство для ...» и т.п.;
- на следующей строке фамилия, имя, отчество автора (полностью);
- строками ниже название субъекта РФ по месту учёбы (Алтайский край), населенный пункт (Каменский район, г. Камень-на-Оби), название учебного заведения (полностью), класс/курс;
- на следующей строке электронный адрес автора (курсивом).

Далее с красных строк соответственно слова «**Аннотация.**» и «**Ключевые слова:**». **Аннотация** должна быть в пределах 70-100 слов, включает: актуальность темы исследования, постановку проблемы, цели и методы исследования, результаты и ключевые выводы. Количество **ключевых слов** - от семи до десяти слов или устойчивых словосочетаний, по которым будет в дальнейшем выполняться поиск статьи; Отражают специфику темы, объект и результаты исследования.

В следующем абзаце, начиная с красной строки, пишется «**Место выполнения работы.** Работа выполнена на базе ...» и указываются полные названия организаций и их подразделений, инфраструктура и ресурсы которых были использованы при выполнении работы. Название организации должно быть официальным (совпадать с Уставом). Здесь же сообщаются сведения о **научных руководителях и консультантах**.

Далее следует **раздел**, озаглавленный «**Описание инновационной разработки**» (этот и последующие подзаголовки располагаются по центру). В нём должна быть представлена существенная информация о содержании выполненной работы и её апробации (описания экспериментов, модельных и натурных испытаний, выставочных и научных презентаций и т.п.). Для этого могут быть использованы формулы, таблицы, рисунки (в том числе фотографии хорошего разрешения и качества - см. ниже раздел «Требования»). Допускается использование суммарно не более четырех иллюстративных материалов (таблиц, рисунков, схем, фотографий).

Формулы, таблицы, рисунки нумеруются и располагаются после упоминания в тексте. Нумерация рисунков производится под ними посередине строки (например: Рисунок 1), нумерация таблиц - над ними посередине строки (например: Таблица 1), нумерация формул - напротив в крайнем правом положении в круглых скобках. Рисунки и таблицы могут иметь заголовок (название) или комментарий, которые располагаются после их обозначений (например: Рисунок 1. Схема оптической системы лазера).

В **разделе «Сравнение с существующими аналогами»** должны быть даны сведения о преимуществах, которые имеет выполненная разработка.

В **разделе «Использование разработки»** необходимо описать предполагаемые области, способы и формы её применения, а также указать время доведения разработки до действующего образца и необходимые для этого ресурсы.

В **разделе «Бизнес-привлекательность разработки»** должны быть оценены перспективы её коммерческого использования или влияния, которое она может оказать на промышленную, экономическую или социальную деятельности.

В **разделе «Литература»** размещаются сведения об источниках, которые следуют в порядке появления ссылок в тексте. В этот раздел включаются только те источники, ссылки на которые есть в тексте статьи. Он оформляется в соответствии с требованиями ГОСТ Р 7.0.5-2008 «Библиографическая запись. Библиографическое описание». Ознакомиться с его содержанием можно по ссылке[: http://hoster.bmstu.rU/~ms/normocontrol/gosts/7.1-2003.pdf.](http://hoster.bmstu.ru/~ms/normocontrol/gosts/7.1-2003.pdf)

В завершении файла необходимо указать о **согласии научного руководителя** с публикацией статьи (см. приложение 1).

Страница с подписанным согласием сканируется и высылается дополнительно.

Представление статьи в Оргкомитет. Статья принимается по электронной почте [apfn@step-into-the-future.ru.](mailto:apfn@step-into-the-future.ru) В качестве темы письма необходимо указать: *«Статья на конкурсный отбор (Российская бизнес-школа-выставка), ФИО автора».* Статья должна быть прикреплена к письму в отдельном файле. В качестве имени файла используйте следующее: «*Статья (ФИО автора)».* В самом письме сообщите контактные сведения автора - фамилию, имя, отчество (полностью), мобильный/домашний телефон, адрес электронной почты, а также регистрационный номер его заявки на бизнес-школу-выставку. **Обязательно убедитесь в получении Оргкомитетом статьи, позвонив по телефону (499) 267-55-52 или (499) 263-62-82!**

## II. Требования к оформлению текста описания инновационной разработки (статьи)

Объём статьи - не менее двух тысяч слов, но не более 10 стандартных страниц формата А4 (210х297 мм) с учётом списка литературы. Статья должна содержать не менее восьми ссылок на научные и инженерные источники - публикации в научных журналах и сборниках, технические описания, научно-технические отчёты, монографии, диссертации и т.п. **Статьи принимаются в электронном виде до 31 января 2018 года.**

Текст статьи. Текст печатается через 1,5 интервала шрифтом Times New Roman (размер шрифта – 12 кегель), выравнивание текста по ширине, абзацный отступ – 1,25 см, межстрочный интервал - 1,5. Поля: слева - 20 мм, справа - 20 мм, сверху и снизу - 20 мм.

Нумерация страниц автоматическая - в середине верхнего поля, первая страница не нумеруется.

Ссылки на источники в тексте статьи указываются номером (арабские цифры), заключенным в квадратные скобки, в порядке их появления.

Рисунки, формулы и другие нетекстовые материалы должны быть размером не больше 100 мм х 150 мм и представлены в редакторе Word в отличном качестве; все элементы каждого рисунка и/или схемы должны быть сгруппированы. В исходных файлах MS Word должны быть использованы изображения разрешением не менее 240 dpi. В случае использования скриншотов – не менее 150 dpi. При конвертации в PDF следует использовать настройки Hight Quality Print или Press Quality – в этом случае качество исходных изображений не ухудшится.

Все сокращения (в том числе аббревиатуры) в тексте должны быть расшифрованы.

Допускается делать подстрочные сноски для примечаний, переводов и т.п.

Все абзацные отступы и центрирование проставляются автоматически, с использованием функций редактора Word, без использования клавиш пробела.

Для форматирования текста используйте абзацные отступы и табуляцию.

Два и более пробела подряд недопустимо.

Используйте автоматическое создание сносок, автоматический перенос или автоматический запрет переносов, создание списков, автоматический отступ и т.п.

Для создания таблицы используйте возможности Word (Таблица - Добавить таблицу). Таблицы, набранные вручную (с помощью большого числа пробелов, без использования ячеек), не могут быть использованы.

Десятичные в цифрах набираются только через запятую, а не через точку (0,25 вместо 0.25).

Знаки \*, ', ±, одиночные буквы греческого алфавита, одиночные курсивные или полужирные буквы, одиночные переменные или обозначения, у которых есть только верхний или только нижний индекс, единицы измерения, цифры в тексте, а также простые математические или химические формулы (например,  $a^2+b^2=c^2$ ; H<sub>2</sub>SO<sub>4</sub>) должны набираться в текстовом режиме без использования внедренных рамок (без использования программ Equation, Math Type  $H T_{1}$ .

Между инициалами и фамилией всегда ставится пробел: А.А. Иванов.

Во всем тексте, кроме даты поступления, все даты в виде «число месяц год» набиваются следующим образом: 02.05.1991, 26.12.1874 и т.п.

Точка не ставится после: УДК, заглавия статьи, ФИО автора, адресов, заголовков и подзаголовков, названий таблиц, размерностей, некоторых числительных (с - секунда, г грамм, мин - минута, сут - сутки, град - градус, млн - миллион, млрд - миллиард, трлн триллион). Точка ставится после: сносок (в том числе в таблицах), примечаний к таблице, краткой аннотации, сокращений (мес. - месяц, г. - год, т. пл. - температура плавления), но НЕ ставится в подписях к рисункам и подстрочных индексах (Тпл -температура плавления, Тф. п-температура фазового перехода). Оформление текстовых символов в программе Word (на компьютерах под управлением WINDOWS) осуществляется с помощью диалогового окна ШРИФТ (вызывается Ctrl D)<sup>1</sup>.

#### При оформлении названий источников пользуйтесь примерами из Приложения 2.

 $^1$  Коновалов М.В. Правила предоставления материалов для изготовления оригинал-макета издания. URL: https://www.naukaran.com/upload/iblock/720/7208d7eb13e75ea464f93782bdb66df2.pdf (дата обращения  $11.12.2017$  r.).

#### **Образец оформления структурных фрагментов статьи (метрические параметры текста не соблюдены)**

**УДК 629.11.01**

#### **НОВАЯ МОДЕЛЬ ПОДВЕСКИ ДЛЯ АВТОМОБИЛЯ СПАСАТЕЛЕЙ**

#### **Петров Иван Сергеевич г. Москва, ГБОУ Школа № 5001, 11 класс** *e-mail: [aaaaaaa@ zzzzz.ru](mailto:aaaaaaa@zzzzz.ru)*

**А н н о т а ц и я . Ххххххххххх**

Ключевые слова: *ххххххххххххххххххххххх* 

**Место выполнения работы.** Работа выполнена на базе ... (указываются полные названия **организаций и их подразделений, инфраструктура и ресурсы которых были использованы при выполнении работы, совпадающие с названием в Уставе организации). Научный(е) руководитель(и): Хххххххххххххх (Ф.И.О. полностью), хххххх (место работы полностью), хххххххх (должность), хххххх (научное звание, научная степень при - наличии). Консультант(ы): Хххххххххххххх (Ф.И.О. полностью), хххххх (место работы полностью), хххххххх (должность), хххххх (научное звание, научная степень при - наличии).**

#### **Описание разработки**

Подвеска автомобиля играет роль соединительного звена между кузовом автомобиля и до**рогой [1]. В современных автомобилях каждую из функций подвески выполняет отдельный конструктивный элемент [2]. ... Схема разработанной мной подвески представлена на рисунке 1.**

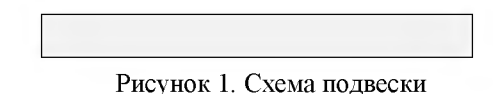

**Автомобильная подвеска является сложной конструкцией, сочетающей механические, гидравлические и электрические элементы (таблица 1).**

**Таблица 1. Характеристики конструктивных элементов подвески**

**Вычисления проводились по формуле (1):**

$$
a = a\tau = dv/dt. \tag{1}
$$

#### **Сравнение с существующими аналогами**

**Ххххххххххххххххххххххххххххххххххххххххххххххххххххххххххххххххххххххххххххххх ххххххххххххххххххххххххххххххххх.**

#### **Использование разработки**

**ххххххххххххххххххххххххххххххххх.**

#### **Бизнес-привлекательность разработки**

**ххххххххххххххххххххххххххххххххх.**

#### **Литература**

**1. Раймпель, Й. [Шасси автомобиля : сокр. пер. с нем. : В 2 т. / Й. Раймпель.](http://gaz24.ru/c117592/?p=1864) - М.: Машиностроение, 1983. - Т. I. - 356 с.**

**2. Хусаинов, А. Ш. Теория автомобиля. Конспект лекций / А.Ш. Хусаинов, В. В. Селифонов. - Ульяновск : УлГТУ, 2008. - 121 с.**

Настоящим я, (Ф.И.О. научного руководителя /консультанта, телефон, e**mail) выражаю своё согласие с публикацией (в случае конкурсного отбора) в Сборнике инновационных разработок бизнес-школы-выставки и размещением на сайте <http://www.step-into-the-future.ru/>статьи «\_\_\_\_\_\_\_\_\_\_\_\_\_» (название статьи) \_\_\_\_\_\_\_\_\_\_(Ф.И.О. автора).**

*Приложение 2*

### Примеры оформления названий источников

(Источники выстраиваются в алфавитном порядке, здесь разбиты по видам для примера)

Книга однотомная:

- 1. Левин, В. И. Профессии сжатого воздуха и вакуума / В. И. Левин. М. : Машиностроение, 1989. - 256 с.
- 2. Емельянов, В. В. Теория и практика эволюционного моделирования / В. В. Емельянов, В. В. Куречик, В. Н. Куречик. - М. : Физматлит, 2003. - 432 с.
- 3. Крайнев, А. Ф. Искусство построения машин и сооружений с древнейших времен до наших дней / А. Ф. Крайнев. – М.: Спектр, 2011. – 248 с.

Книга многотомная:

- 4. Иванов, А. С. Конструируем машины. Шаг за шагом : в 2 ч. / А. С. Иванов. Часть 1.  $-M$ . : Изд-во МГТУ им. Н.Э. Баумана, 2003. - 328 с.
- 5. Крайнев, А. Ф. Машиноведение на языке схем, рисунков и чертежей / А. Ф. Крайнев.  $-$  Книга 1-я. Технологии, машины и оборудование.  $-$  М. : ИД Спектр, 2010.  $-$  295 с.

Статья в журнале, сборнике трудов конференции:

- 6. Маркеев, Б. М. Кинетическая теория неоднородных и неравновесных газовых смесей  $/$  Б. М. Маркеев  $//$  Вестник МГОУ. Серия Физика-Математика. - 2016. - № 3. - С. 30-36.
- 7. Крысов, А. В. Генераторы тепловых и атомных электростанций / А. В. Крысов, П. О. Лахтер // Материалы 70-й студенческой научной конференции БГТУ (Брянск, 20-24 апреля 2015 г.). - Брянск : Изд-во БГТУ, 2015. - С. 657-658.

Учебники, учебные пособия:

- 8. Тарасов, Е. В. Космонавтика / Е. В. Тарасов : учебник. М. : Машиностроение, 1990.  $- 216 c.$
- 9. Элементарный учебник физики : учеб. пособие : В 3-х томах / под. ред. Г. С. Ландсберга. - Т. 1. Механика. Теплота. Молекулярная физика. - М. : Наука. Главная редакция физико-математической литературы, 1985. - 608 с.
- 10. Феодосьев, В. И. Сопротивление материалов: учеб. для вузов / В. И. Феодосьев. 10е изд., перераб. и доп. - М. : Изд-во МГТУ им. Н.Э. Баумана, 1999. - 592 с.

Электронные ресурсы:

11. Болдырев, А. С. Разработка программы для анализа звуков речи / А. С. Болдырев [и др.] // Технические и математические науки : электр. сб. ст. по материалам XLI студ. междунар. науч.-практ. конф. – М.: «МЦНО». – 2017 – № 1 (41) / [Электронный ресурс]. - Режим доступа : [https://nauchfomm.m/archive/MNF\\_tech/1\(41\).pdf.](https://nauchfomm.m/archive/MNF_tech/1(41).pdf)